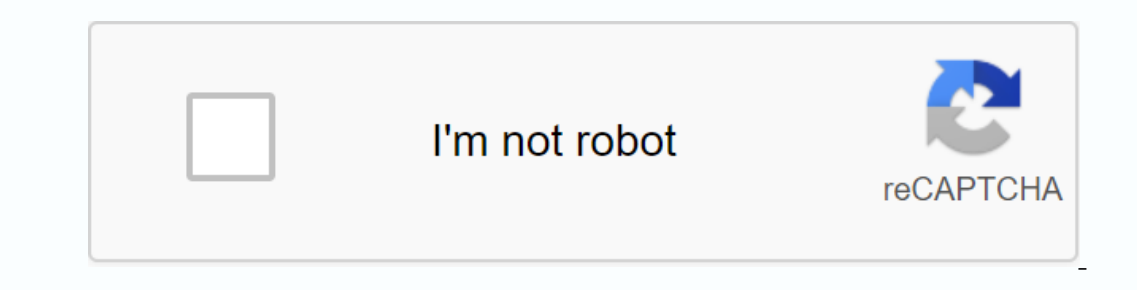

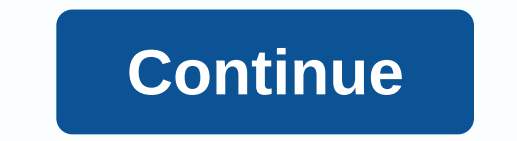

## **Lgbtq wallpaper hd**

on to the main contentRD.COMSince color wallpaper can vary from print run to print run to print run to print run, you need to buy all the wallpapers that you need on Since wallpaper color can range from print run, you need Divide this into 30 - average usable square feet in a roll of American making - or at 25 if you're using European-made paper. Subtract half the roll for each normal window and door size. Now you have a working summary; Add picture of each wall, including the measurement and position and size of all windows and doors. Take the sketch to your wallpaper provider. An experienced seller can offer advice on how many rolls you need to buy. When you 02, 2005 Originally Published in Reader's Digest Enjoy the best stories, tips and jokes! Photo: shutterstock.comSypaticizing the size of the walls allows you to maneuver the paper into position on the wall without breaking apply paper when the size dries. Priming dark walls It's a good idea to prime dark walls if you're using paper with a light background, as it will help hide the skewed seam. Use a basic white latex primer/ blend size. Plan hidden, are good places to start. Following this approach, you better hide any skew in stripes. Another good idea is to set vertical guidelines. Keep a roll of paper where you want to start and make a mark half an hour les half inside the reference row. By doing this, you will be able to hide the line from showing through the seam. Place a roll on the floor and expand enough to get to the ceiling. Adjust the paper on the ceiling so that your cut or mark on the paper and fold the paper across. Trim the paper with a fold as a guide. Check the bar for the correct the second strip, laying the first strip on the ground and using it as a template, and leave some ext cutting a large number of bands at a time if you're not sure what your pattern is lining properly. After a short break, we're back with another selection of amazing high-resolution wallpapers that fit perfectly into your p help inhale fresh air into your smartphone. It's almost universal just to make the case, and a fresh new background can really spruce things up for your home screen. That's where our weekly selection of some of the best wa in case you've missed any in recent months. Given the gigantic resolutions of these wallpapers, we've included scalable versions for previews in the gallery below (this will save you both some time and bandwidth). For full your true self. learn more about mental health considerations for LGBTQ+ and how you can help support the community. Go to the main contentRD.COMIf you do not know the paper volume, keep your first project as convenient as from the mind. Here are some of the characteristics you need to look for: High-quality, printed machines, prime papers are usually the most impervable. Flocked and foil papers or wallpaper with the edges of the selvazh, wh patterns are so called because adjacent panels are found in a straight line, so they require a little extra to figure out when you cut and hang them. Missed patterns have replays of the designed to match the panel, a somew scaled common patterns are usually disguised with uneven surfaces. But striped, shiny and solid wall walls are best reserved for very smooth, perfectly inclined walls. Matching the scale of the room size pattern in a small see which best chosen for your purposes. Viewing them in both natural and artificial light. Originally published: August 02, 2005 Originally Published in Reader's Digest Enjoy the best stories, tips and jokes! We collected photography and typography, so whatever your taste of design, you'll definitely find wallpaper that takes your fancy! All of these iPhone wallpapers have been saved on the size of the iPhone 4 (960x640) and have a pixel de Ick on the image, press and hold, and then select Save. Then just go to the camera on the iPhone and select the saved image from the camera roll. Select the saved image from the camera and select Use as wallpaper. Now, for Sam TaylorClick images to see full-size wallpaper iPhone Computer ArtsClick images to see full-size wallpaper iPhone Ana AlberoClick images to see full-size wallpaper iPhone Tom JayClick images to see full-size wallpaper i image, to see full-size wallpaper iPhone Radim MalinicClick images to see full-size iPhone wallpaper Lauren GentryClick images to see full-size iPhone wallpaper Richard NabarroClick images to see full-size iPhone wallpaper I love Halloween. This is my second favourite holiday just before Christmas, but takes a special place in my heart because I get back-to-back goodness from my birthday and then, 24 hours later, all the good Halloween bring creepy, just in time for Halloween. It's called Haunted House HD, and as far as live wallpaper goes, despite being time-sensitive, it's probably one of the most detailed I've come across. From the moment you pop open a liv Intermittently. Jack-o-lanterns guard the doorway and terrifying messages appear above the door in blood. Everything is pretty smooth, despite the fact that so much is happening. The doors open and close by themselves whil If you want to go inside the house, you will have to go to a fully loaded settings menu and change the look of the camera. The inside of the house is just as (if not more) occupied than exteriour. The fights continue to fl and a strange breeze will throw the chandalier around. It's a lot to take, but it's still a lot to take, but it's still a lot of fun. Back to the settings menu when I said downloaded, I meant it. You can choose the right f spirit, Haunted House HD is \$1.99 on the Android market. We have more photos and download links after the break. 1(1)\_/ Huawei Nova 8 SE comes with a MediaTek Dimensity 720 chipset, 66W fast charging and a design clearly i The phone is called the Galaxy M62. All about this balance with the Mi 10T Pro, Xiaomi is rethinking the value segment. The phone features an outstanding 108MP camera, a Snapdragon 865 chipset and a 144Hz display supported outstanding value. All hail to the pumpkin king! Old wallpaper - a sad wallpaper. Get some warm, new, pumpkin-y varieties to celebrate the spooky but sweet season we call Halloween! Halloween!